# MapOSMatic: city maps for the masses

Thomas Petazzoni

Libre Software Meeting

July 9th, 2010

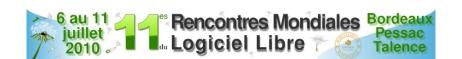

## Outline

- 1 The story
- 2 MapOSMatic
- 3 Behind the web page
- 4 Pain points
- **5** Future work
- **6** Conclusion

#### Who I am

#### Thomas Petazzoni

- Embedded Linux Engineer at Free Electrons
- Major contributor to Buildroot, an embedded Linux build system
- Free software enthousiast (Toulibre, Agenda du Libre)
- A basic OpenStreetMap contributor
- ... and obviously a MapOSMatic developer

The others: David Decotigny, Maxime Hadjinlian, Frédéric Lehobey, Pierre Mauduit, David Mentré, Maxime Petazzoni, Gaël Utard. and a dozen other contributors!

# Original idea

« It would be great to be able to use OpenStreetMap data to generate city maps such as the ones we can see in town signs and in folded maps. »

Gilles Lamiral, OSM contributor of Bretagne, France

# Public city maps

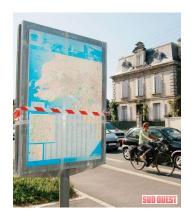

# Folded maps

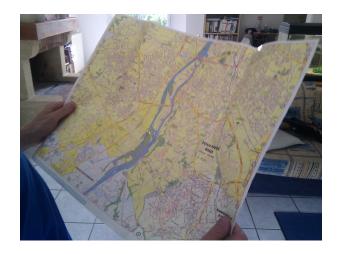

# History

- Most of the development takes place through hackfests:
  - gatherings of 4-6 hackers during a week;
  - dedicated to the development of MapOSMatic.

#### Initial hackfest in August 2009:

- Six OSM contributors, no knowledge of PostgreSQL, PostGIS, Mapnik and OSM data structure, and in just five days, MapOSMatic was born
- Limited to France, no support for languages other than French and English, very basic user interface, OSM data never updated

# History (2)

- Second hackfest in December 2009:
  - Worldwide coverage, daily updates, i18n infrastructure, revamped user interface, Nominatim-based search, amenities in index

- Third hackfest to take place in August 2010!
- Regular but low-traffic development outside the hackfests (UI improvements, R-to-L languages support, etc.)

#### Features

- On-demand rendering of city maps, composed of a Mapnik rendering of the location overlayed by a grid, and an index of the streets and amenities geo-referenced with the grid.
- Outputs to PDF, SVG and PNG. CSV also available for the index.
- Locations are specified:
  - by administrative boundaries. We rely on Nominatim to find the association between a city name and the corresponding administrative boundary. The knowledge of the shape of the city allows us to shade out areas outside of the city;
  - or by **geographic coordinates** with a slippy map.
- Language-dependent processing of street names to provide useful sorting.
  - Rue du Moulin → Moulin (Rue du), under letter M
- All code available under the Affero GPLv3 licence

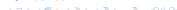

# Home page

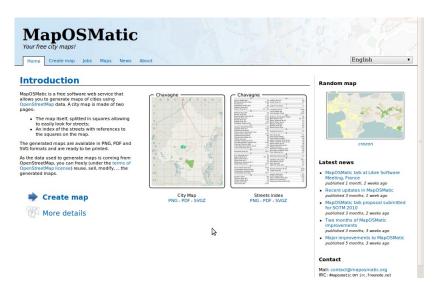

# Map creation: selecting a city

# MapOSMatic Your free city maps! Home Create map Jobs Maps News About English

#### Generate your own map

MapOSMatic covers the whole world but we need contributors to translate and adapt the few parts of MapOSMatic that are country specific.

To select the city to be rendered, two modes are available:

- Using an administrative boundary. It allows to get a map with precise boundaries of the city when such limits are available in
  the database. Otherwise, you need to use a bounding box.
- Using a traditional bounding box.

Once the rendering is submitted, you will be brought to a page giving the status of your rendering request. As soon as the rendering is completed (that might take some time depending on the gueue length), this page will contain links to the generated map.

# Area selection mode: Administrative boundary Bounding box City name: Girona, Catalunya, España Girona, Catalunya, España Girona, Catalunya, España Girona, Catalunya, España Girona, Catalunya, España Girona, Catalunya, España Girona, Catalunya, España Girona, Catalunya, Fispaña Girona, Catalunya, Fispaña Girona, Catalunya,

#### Random map

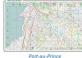

Port-au-Prii

#### Latest news

- MapOSMatic talk at Libre Software Meeting, France
- published 1 month, 2 weeks ago
- Recent updates in MapOSMatic published 3 months, 1 week ago
- MapOSMatic talk proposal submitted for SOTM 2010 published 3 months, 2 weeks ago
- Two months of MapOSMatic improvements
- published 3 months, 3 weeks ago
- Major improvements to MapOSMatic published 5 months, 3 weeks ago

#### Contact

Mail: contact@maposmatic.org IRC: #maposmatic ON irc.freenode.net

# Map creation: select an index language, and go!

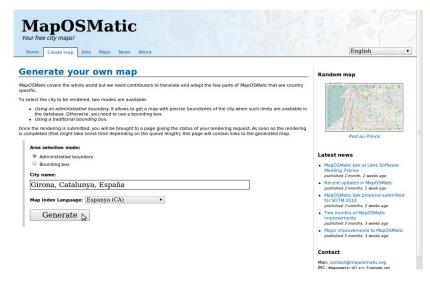

# Map creation, by bounding box

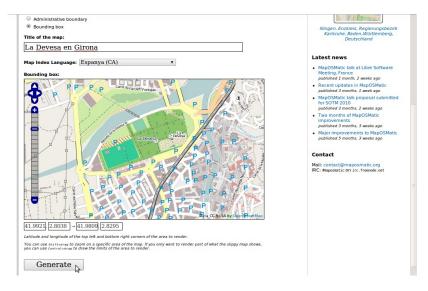

# Rendering queue

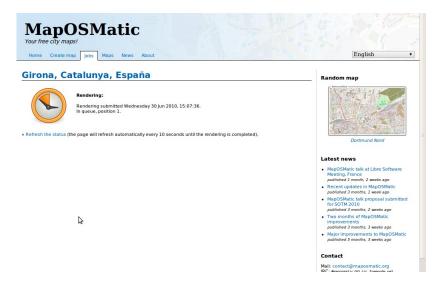

# Rendering results

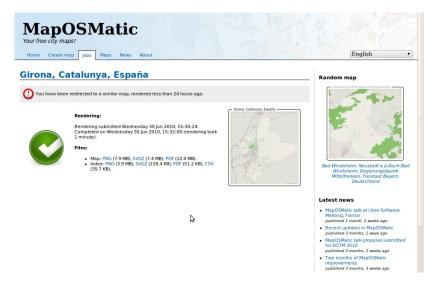

# Examples

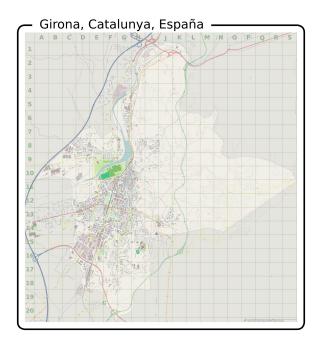

Girona, Catalunya, España 

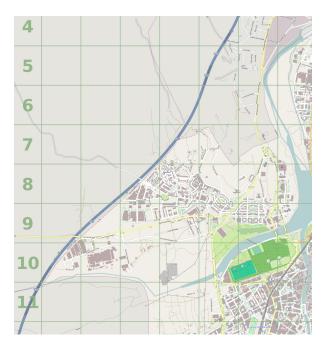

| 0 de Juny (Avinguda del)                                                                                                    | 2      | 6.611            | Francesc Pelau i Quer (Carrer de)<br>Francesc Pi i Margall (Passatge de)                                                                                   | G-I  |
|----------------------------------------------------------------------------------------------------|--------|------------------|----------------------------------------------------------------------------------------------------|------|
| o or york teampoon nev                                                                                                    |        |                  |                                                                                                    |      |
| de juliol de 1809 (Carrer del)                                                                                                    | 8      |                  |                                                                                                    | H14  |
| de Març de 1908 (Carrer del)                                                                                                    |        | H7.39            |                                                                                                    | G-I  |
| de Har, de 1900 (Carrer de)                                                                                                    | Δ.     |                  |                                                                                                    | F16  |
| Abeuradors (Carrer dels)                                                                                                    | ^      | 611              | Fructuós Gelabert i Badiella (Carrer de)                                                                                                    |      |
| Mri (Carrer d')                                                                                                    |        |                  |                                                                                                    |      |
| igusti Pera i Planells (Mirador d')                                                                                                    |        | H9               | Gabriel Roura i Güibes (Carrer de)                                                                                                    | F14  |
| Agustí Riera i Pau Dr. (Carrer d')                                                                                                    |        |                  | Galicia (Carrer de)                                                                                                    |      |
| Viguaviva (Carrer d')                                                                                                    |        | C-D15            | Gaspar Casal Dr. (Carrer de)<br>General Fournàs (Carrer de)                                                                                                | G.   |
| Vacant (Carrer d')                                                                                                    |        | E14-16           | Ceneral Manua (Carrer de)                                                                                                    | - 6  |
| Vbacete (Carrer d')                                                                                                    |        | E14              | General Marvà (Plaça del)<br>General Mendoza (Passeig del)                                                                                                 | G11  |
| Vbi (Carrer d')<br>Vernarrys (Carrer dels)                                                                                                    |        | E15G17           | General O'donnell (Carrer d')                                                                                                    |      |
| Viernarrys (Carrer dets)<br>Vifred Nobel (Carrer d')                                                                                              |        | H10              | General Peralta (Passeig del)                                                                                                    |      |
| Virred Nobel (Carrer dr) Virrogivers (Carrer dels)                                                                                                |        |                  | Gentre Drwell (Placa de)                                                                                                    |      |
| Vmogavers (Carrer dels)                                                                                                    |        | 110-11           | George Drwell (Plaça de)<br>Georges Méliès (Carrer de)                                                                                                    |      |
| (Varez de Castro (Carrer de)                                                                                                    |        |                  |                                                                                                    | D-   |
| indakisia (Carrer d)                                                                                                    |        |                  |                                                                                                    |      |
| indalusia (Piaca d')                                                                                                    |        |                  |                                                                                                    | J15  |
| indreu Tuyet i Santamaria (Carrer d'                                                                                                    | 1      |                  |                                                                                                    |      |
| Angela Bryem (Carrer d')                                                                                                    |        | H7-8             | Ginestar (Carrer de)                                                                                                    |      |
| ingel Marsà i Beca (Carrer d')                                                                                                    |        |                  |                                                                                                    |      |
| ingel Serradell i Pérez (Carrer d')                                                                                                    |        | H14              | Glacis (Passatge del)                                                                                                    |      |
| Anselm Clavé (Carrer d')                                                                                                    |        | G10              | Gran Canària (Carrer de)<br>Gran Via de Jaume I                                                                                                    | G10  |
| ntic Roca Dr. (Carrer d')                                                                                                    |        |                  |                                                                                                    |      |
| intiga d'Amer (Carretera)                                                                                                    |        | A-C10            | Grup Gropa par Giorna                                                                                                    |      |
| inton Agullana (Carrer d')                                                                                                    |        | G-H14            | Grup Grona per Girona<br>Grup la Creueta                                                                                                    | 17.  |
| intònia Adroher i Pascual (Carrer d')                                                                                                    |        | F12              | Grup Port Major                                                                                                    | 110  |
| intoni Barnés i Gultresa (Carrer d')<br>intoni Canet (Carrer d')                                                                                  |        | C-D16            | Grup Fork Nejor<br>Grup Torre Gironella<br>Grup Vilacella                                                                                                  | H11. |
| intoni Canet (Carrer d')<br>intoni Gaudi i Comet (Carrer d')                                                                                      |        |                  | Grup Vila-roja                                                                                                    | J13  |
| intoni Gaudi i Comet (Carrer d')<br>intoni Rovira Virgii (Carrer d')                                                                              |        |                  |                                                                                                    |      |
| intoni Varés i Martinell (Carrer d')                                                                                                    |        |                  |                                                                                                    | Б    |
| ragó (Carrer de)                                                                                                    |        | D.F18            | Guillem Minali (Carrer de)<br>Guipónicos (Carrer de)                                                                                                    |      |
| rtillers (Carrer dels)                                                                                                    |        | G10              | Guipúscoa (Carrer de)                                                                                                    |      |
| stúries (Carrer d')                                                                                                    |        |                  |                                                                                                    |      |
| rurora Bertrana i Salazar (Carrer d')                                                                                                    |        |                  |                                                                                                    | F11  |
| weHi Artis i Gener, "Tisner" (Carrer                                                                                                    |        | F15              | Ignasi Bosch (jardins d')                                                                                                    |      |
|                                                                                                    | В      |                  | Ignasi Iglesias (Carrer d')                                                                                                    |      |
| lacià (Carrer de)                                                                                                    |        | G11-12           | Impressors Bro (Carrer dels) Impressors Oliva (Carrer dels)                                                                                                |      |
| lailèn (Carrer de)                                                                                                    |        | F12              | Isabel la Católica (Carrer d')                                                                                                    |      |
| laix (Carrer de)                                                                                                    |        | D12              | Isabel Vila i Pujol (Piaça d')                                                                                                    |      |
| falandrau (Carrer del)                                                                                                    |        |                  |                                                                                                    |      |
| Ialandrau (Passatge del)<br>Ialmes (Carrer de)                                                                                                    |        | E13              | Jacint Verdaguer i Santaló (Plaça de)                                                                                                    |      |
| Saluard (Carrer del)                                                                                                    |        | F12-13           | Jaume Fainó i Fusellas (Carrer de)                                                                                                    |      |
| Sarwoles (Carrer dels)                                                                                                    |        |                  |                                                                                                    |      |
| Jarcelona (Carrer des)                                                                                                    |        |                  |                                                                                                    |      |
| larranc (Carrer del)                                                                                                    |        |                  |                                                                                                    |      |
| lassegoda (Carrer del)                                                                                                    |        |                  |                                                                                                    | c.   |
| Bastiments (Carrer de)                                                                                                    |        | D-E13            | Jaume Pors i Marti (Carrer de)                                                                                                    |      |
| lellaire (Carrer de)                                                                                                    |        | G9H10            | Jaume Roca i Delpech (Carrer de)                                                                                                    |      |
| lell-lloc (Plaça dels)                                                                                                    |        | G11              | J.camps Arboix (Plaça de)                                                                                                    |      |
| leliminali (Carrer del)                                                                                                    |        | H10              | Joan Alsina (Carrer de)                                                                                                    |      |
| telipuig (Carrer del)                                                                                                    |        |                  | Joan Amades I Gelat (Carrer de)<br>Joan Badia I Casafas (Carrer de)                                                                                        | E DB |
| lerenguer Carnicer (Carrer de)                                                                                                    |        | G10              | Joan Baptista Torroella i Bastons (Carrer de)                                                                                                    |      |
| lerenguer de Palol (Carrer de)                                                                                                    |        | 18-9             | Joan Brossa (Plaça de)                                                                                                    |      |
| lemat Boades (Carrer de)                                                                                                    |        | E11F11           | Joan Bruguera (Carrer de)                                                                                                    |      |
| lesadó (Carrer de)<br>lescanó (Carrer de)                                                                                                    |        | 611              | Joan Coromines i Vigneaux (Carrer de)                                                                                                    | H1   |
| lescano (Carrer de)<br>Ilibao (Carrer de)                                                                                                    |        | CD9              | Joan Fuster i Ortells (Jardins de)                                                                                                    | - nı |
| inbe Dicartaña (Carrer de)                                                                                                    |        | HIG              | Ioan Gasper Roig i Jaloi (Cerrer de)                                                                                                    |      |
| ishe Lorenzana (Carrer de)                                                                                                    |        |                  |                                                                                                    | F    |
| isbe Sivilla (Carrer de)                                                                                                    |        |                  |                                                                                                    | F12  |
| Buefields (Carrer de)                                                                                                    |        |                  |                                                                                                    |      |
| lonastruc de Porta (Carrer de)                                                                                                    |        | F11G11           | Joan Masó i Valentí (Carrer de)                                                                                                    |      |
| Ionaventura Carreras i Peralta (Carr                                                                                                    | er de) | G-H10            | Joan Miró i Ferrà (Carrer de)                                                                                                    |      |
| losquet (Carrer del)                                                                                                    |        | E8-9             | Joan Oliver i Sallarës, " Pere Quart" (Carrer de)<br>Joan Planas i Castañer (Carrer de)                                                                    |      |
| lou d'Or (Carrer del)                                                                                                    |        |                  | Josh Hanas i Castaner (Carrer de)                                                                                                    |      |
| iru Barnoya Xiberta (Carrer de)                                                                                                    |        | F13-14           | Joan Pons (Carrer de)<br>Joan Regla (Carrer de)                                                                                                    |      |
| fullidors (Carrer del)                                                                                                    | -      | C-E9             | Joan Roca i Pinet (Carrer de)                                                                                                    | FI   |
| and of a second all                                                                                                    | C      |                  |                                                                                                    |      |
| adi (Carrer del)<br>alderers (Carrer dels)                                                                                                    |        |                  |                                                                                                    |      |
| aiderers (Carrer des)<br>aivet i Rubalcaba (Plaça de)                                                                                             |        |                  |                                                                                                    | D-   |
| ami de Can Correres                                                                                                    |        |                  |                                                                                                    |      |
| ami de la Font de l'Abat                                                                                                    |        |                  |                                                                                                    | H1   |
| ami de l'Escola de Montiuïc                                                                                                    |        |                  |                                                                                                    |      |
| ami del Palco dels Sastres                                                                                                    |        |                  |                                                                                                    | G-   |
| ami del Pla de Delt                                                                                                    |        |                  |                                                                                                    |      |
| amil Geis (Place de)                                                                                                    |        |                  |                                                                                                    |      |
| ami Vell de Fornells (Carrer del)                                                                                                    |        | F17G17           | Joaquim Ruyra i Oms (Carrer de)                                                                                                    | H1   |
| ampoandés (Carrer de)                                                                                                    |        |                  |                                                                                                    | E11. |
| ampcardós (Passatge del)                                                                                                    |        |                  |                                                                                                    | G1   |
| amp de la Bateria (Carrer del)                                                                                                    |        | E8-9             | John Lennon (Jaroins de)                                                                                                    |      |
|                                                                                                    |        |                  | Josep Aguilera i Narti (Carrer de)<br>Josep Ametiler i Viñas (Carrer de)                                                                                   |      |
| amp de la Creu (Carrer del)                                                                                                    |        |                  |                                                                                                    |      |
| amp de la Plana (Carrer del)                                                                                                    |        |                  |                                                                                                    |      |
| amp de la Plana (Carrer del)<br>amp de les Lloses (Carrer del)                                                                                    |        | D16-17           | Josep Bosch i Puy, "Housves" (Carrer de)                                                                                                    |      |
| amp de la Creu (Larrer de)<br>Samp de la Plana (Carrer de)<br>Samp de les Lloses (Carrer de)<br>Samp de Mart (Carrer de)<br>Samp d'Or (Carrer de) |        | D16-17<br>F10-11 | Josep Bosch i Puy, "Piculives" (Carrer de)<br>Josep Cansi I Requet (Carrer de)<br>Josep Carrer i Pulg-Orio (Passeig de)<br>Josep Clarà i Ayats (Carrer de) | F10  |

#### Architecture

#### MapOSMatic is composed of:

- 1 the MapOSMatic web service, implemented using the Django web framework.
  - Uses OpenLayers for the slippy map and Nominatim for the administrative boundary search;
  - Stores rendering request into a database.
- 2 the OcitySMap Python module that generates the map and index according to area coordinates, administrative area name or OSM polygon ID.
- 3 the MapOSMatic daemon, which:
  - processes pending rendering requests from the database with OcitySMap:
  - updates the database to inform the MapOSMatic web front-end that the rendering has been completed.

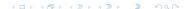

#### Architecture

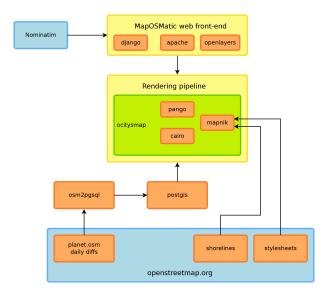

# Details on OcitySMap

- Uses Mapnik to generate the map using the default OSM stylesheet and print the grid and labels. The Mapnik stylesheet queries the PostGIS database for OSM data.
- Queries the PostGIS database to find the streets and amenities corresponding to each square of the grid.
- Uses Pango and Cairo to generate the index. The page formatting in columns is done manually with Cairo.
- Cairo is finally used to integrate the map and the index into a frame with the map title and to generate the final output files.

#### Infrastructure

- MapOSMatic runs on a dedicated hosted server with:
  - Dual core E2180 @ 2GHz Intel machine
  - 2 GB RAM
  - 3.5 GB swap
  - 1x 250 GB SATA-II hard drive
  - Ubuntu 9.04 x86\_64
- We're currently moving to a bigger, faster server because:
  - The OSM database size has grown considerably and nearly doubled in the past 9 months (and it's not slowing down, but keep it up, contributors!)
  - The duration of each daily update is soon going to be longer than a day (16 to 20 hours avg)

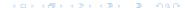

#### Some statistics

- Planet OSM database: 177 GB
- 4000 unique visitors per month
- 50 rendered maps/day avg.

 $\Rightarrow$  15,000 maps rendered since September, 2009

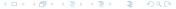

# Standing on the shoulders of giants

- Power of F/OSS software: in just a few days, it was possible to learn, understand and set up an OSM application such as MapOSMatic
- MapOSMatic is 1400 lines of Python and OcitySMap is 2000 lines of Python. The rest is a bit of HTML/JavaScript for the web front-end and the translations
- First-level dependencies (PostgreSQL, PostGIS, Apache, Mapnik, etc.) of MapOSMatic stand for more than 600.000 lines of code. We've written only 0.5% of this to create our application.

## OSM data

- Usage of administrative boundaries at the city level is not yet widespread. Few OSM communities in the world have started importing administrative boundaries.
- Inconsistent admin level:
  - In France, all cities use admin\_level=8
  - In Germany, some use 4, some 6 and others 8, depending on the city's importance
  - Other countries have different rules
- Insufficient information to generate a correctly sorted street index.
  - Rue Paul Verlaine is indexed at Paul Verlaine (Rue)
  - We should have Verlaine (Rue Paul) (Verlaine being the family name). Cannot be done automatically, needs additional OSM data/tagging.
- Only one language for street/city names imported by osm2pgsql. HStore?

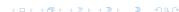

# Mapnik

- When streets are small, Mapnik doesn't render their labels.
   Problematic since those streets are visible in the index but not on the map.
- Mapnik consumes too much memory to render large PNG maps.

#### Future work

#### On the map:

- legend
- additional and configurable POIs and layers (in connection with Chimère?)

#### • Rendering options:

- paper size selection
- splitted map on several pages
- configurable styles

#### • Infrastructure changes:

- new server
- use Osmosis for minutely updates
- · rendering optimizations
- Your feature!

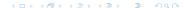

#### Conclusion

- We would like to thank the OSM community for having created the data and tools that allowed applications such as MapOSMatic to be created
- We hope that MapOSMatic is useful as another example of why OpenStreetMap and free geographical data are nice, and hope to make it even more useful in the future
- And once again, MapOSMatic is free software, so please join the game! We have a mailing-list, Git repository and IRC channel!
- 1 http://www.maposmatic.org
- 2 irc://irc.freenode.net/#maposmatic

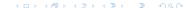